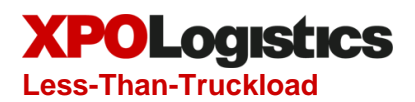

## API Implementation Guide — LTL Shipping Tools

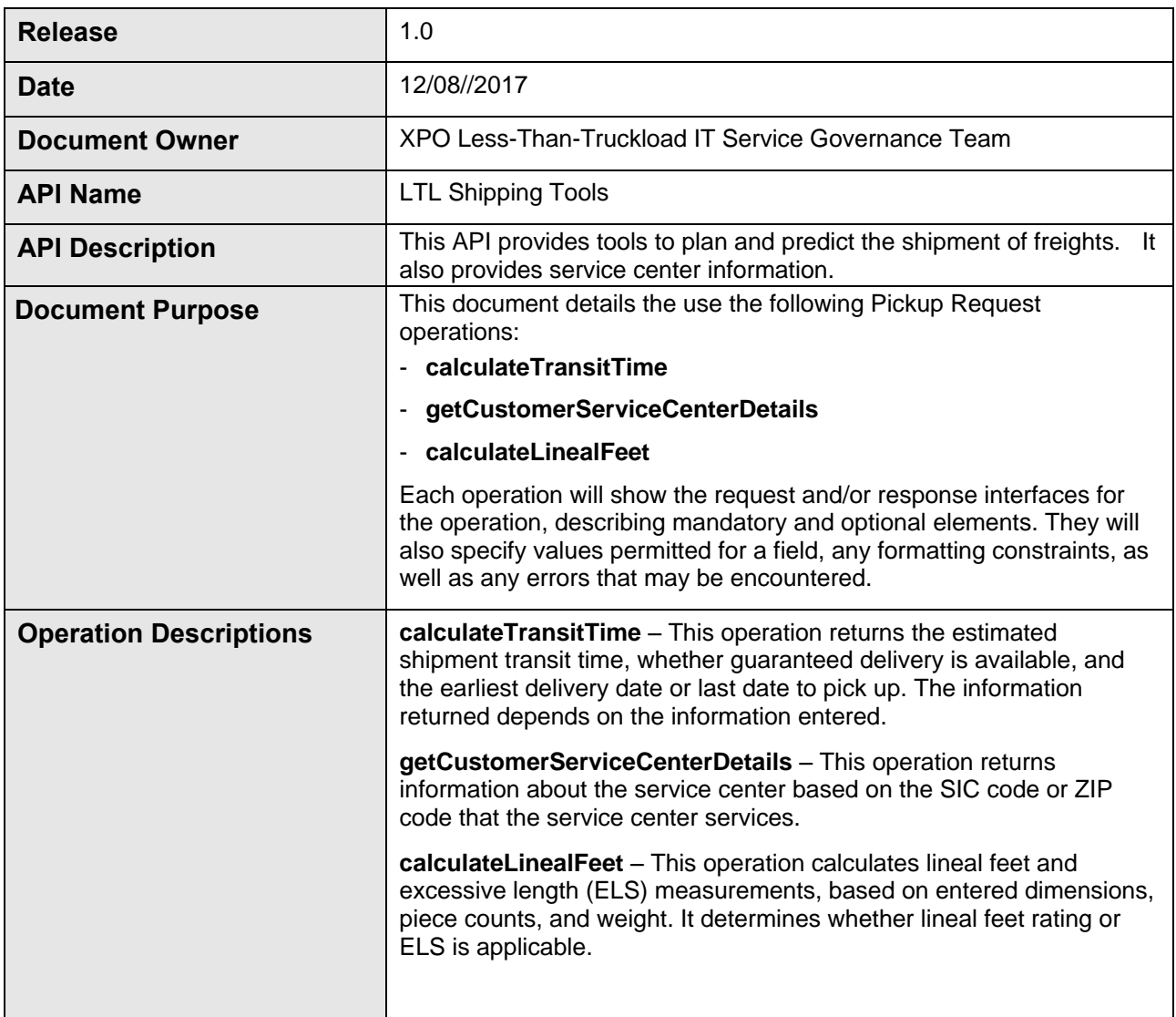

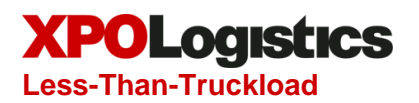

## **Table of Contents**

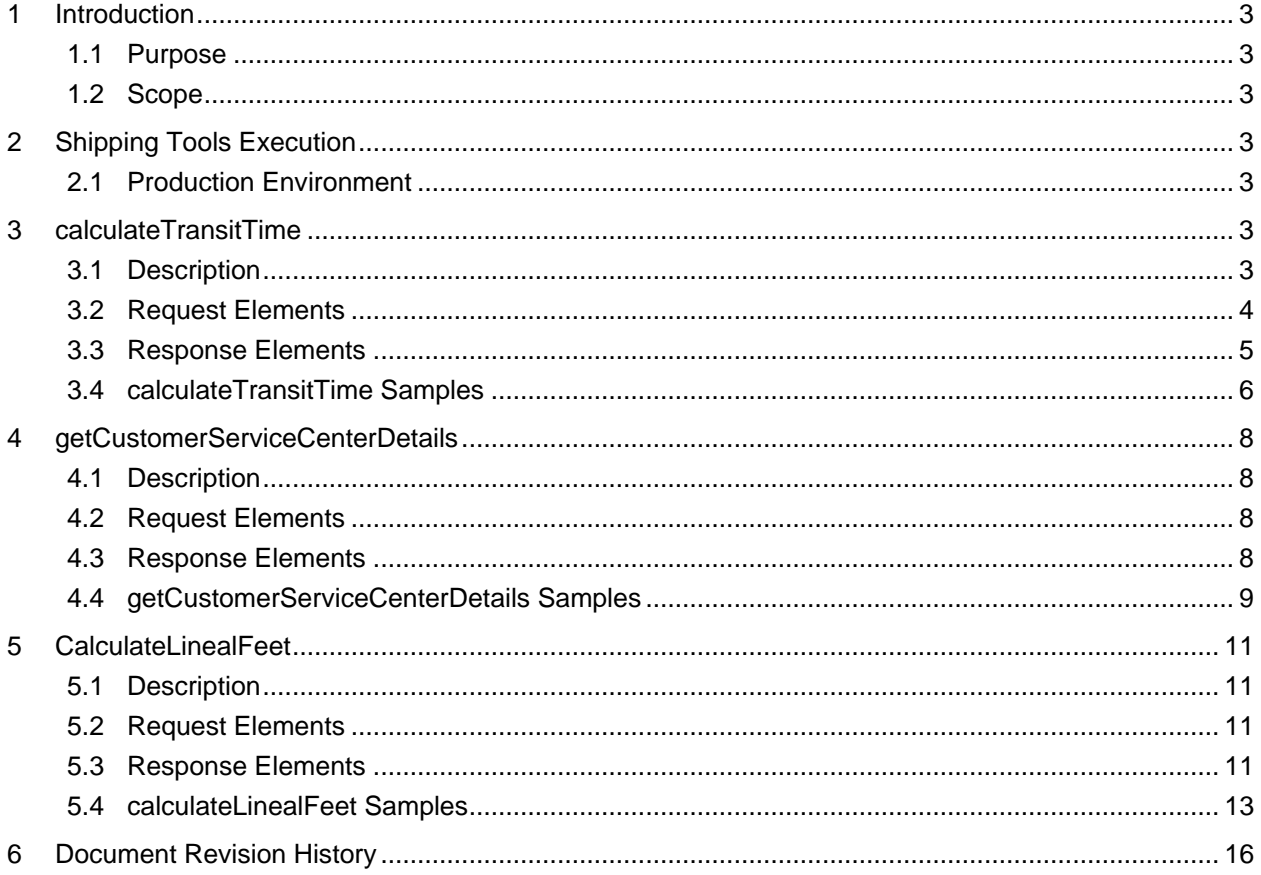

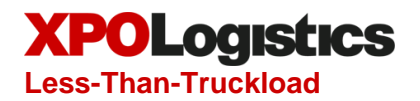

## <span id="page-2-0"></span>**1 Introduction**

#### <span id="page-2-1"></span>**1.1 Purpose**

The purpose of this document is to provide a technical guide for the Shipping Tools JSON API service. For information on general XPO LTL API setup, including security; health check; rate limits; discovering API options; response structures; and test mode, see the API Help Center on LTL.XPO.com.

#### <span id="page-2-2"></span>**1.2 Scope**

This document covers the execution environment, operation definitions, input and output descriptions, and sample inputs and outputs.

## <span id="page-2-3"></span>**2 Shipping Tools Execution**

#### <span id="page-2-4"></span>**2.1 Production Environment**

#### **Endpoint**

Production: [https://api.ltl.xpo.com/shippingtools/1.0](https://api.ltl.xpo.com/freightflow/1.0) *(use production end point for testing)*

#### **Endpoint Resource Value**

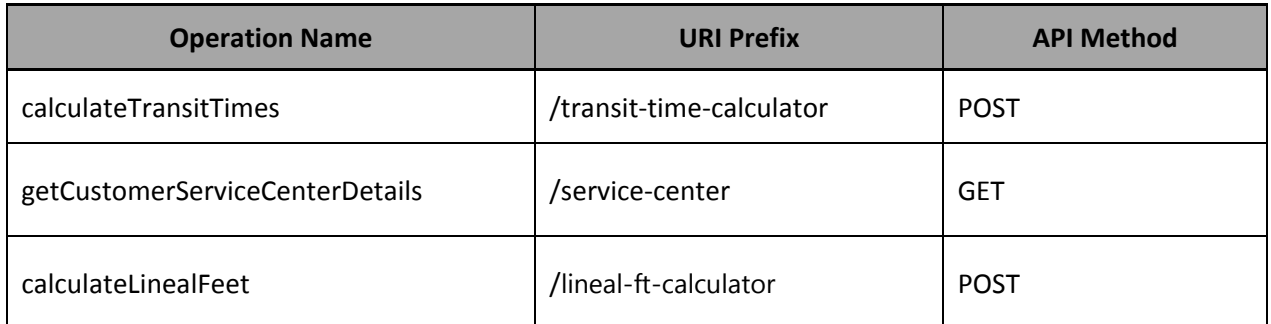

## <span id="page-2-5"></span>**3 calculateTransitTime**

#### <span id="page-2-6"></span>**3.1 Description**

This operation returns the estimated shipment transit time and whether guaranteed delivery is available. It also performs the following functions:

- Entering a pickup date will return an estimated delivery date
- Entering a delivery date will return the earliest and the latest date available for pick up

The information returned depends on the information entered. See the post-conditions table below for details.

#### **Business rules:**

- The origin postal code and destination postal code must both be entered.
- This operation accepts non-entry of pickup and delivery dates. If no dates are entered, then the pickup date is populated with the current date and the operation will return an earliest delivery date.

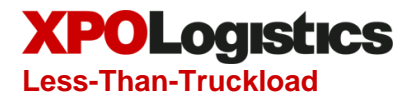

• Any date in the past or the future may be entered.

#### Post-conditions:

Aside from the stated outputs, the outputs also include:

- the inputs provided by the user
- the identifiers (SIC code) of the service center picking up the shipment and the service center delivering the shipment.

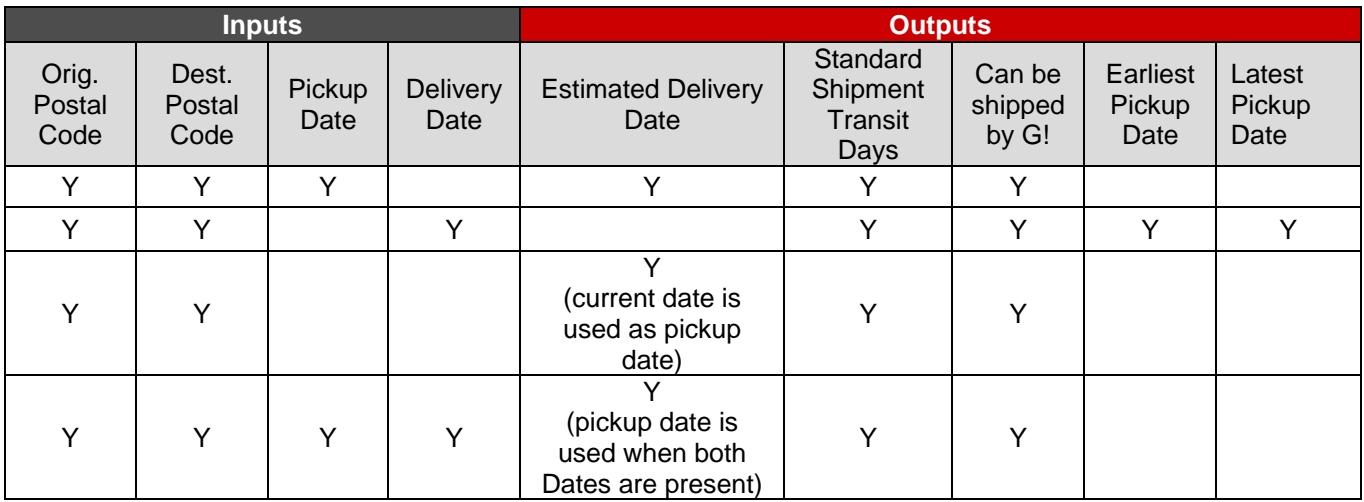

#### <span id="page-3-0"></span>**3.2 Request Elements**

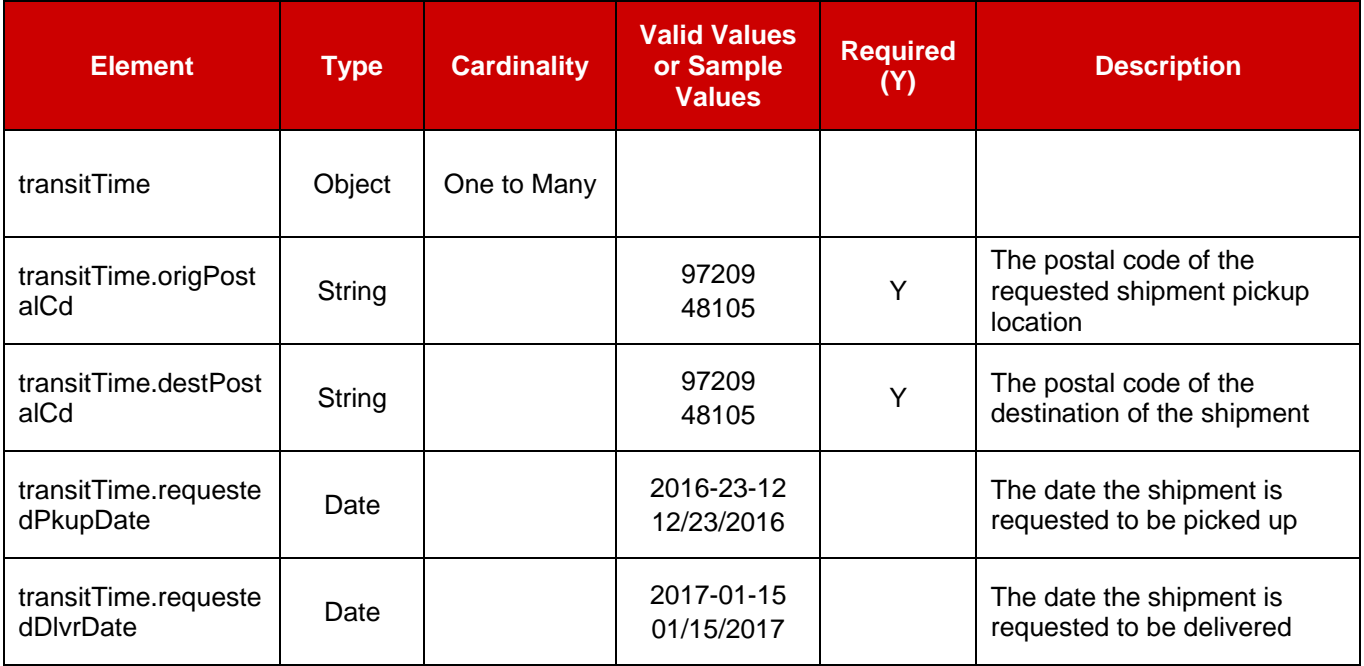

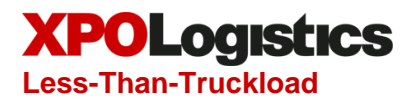

## <span id="page-4-0"></span>**3.3 Response Elements**

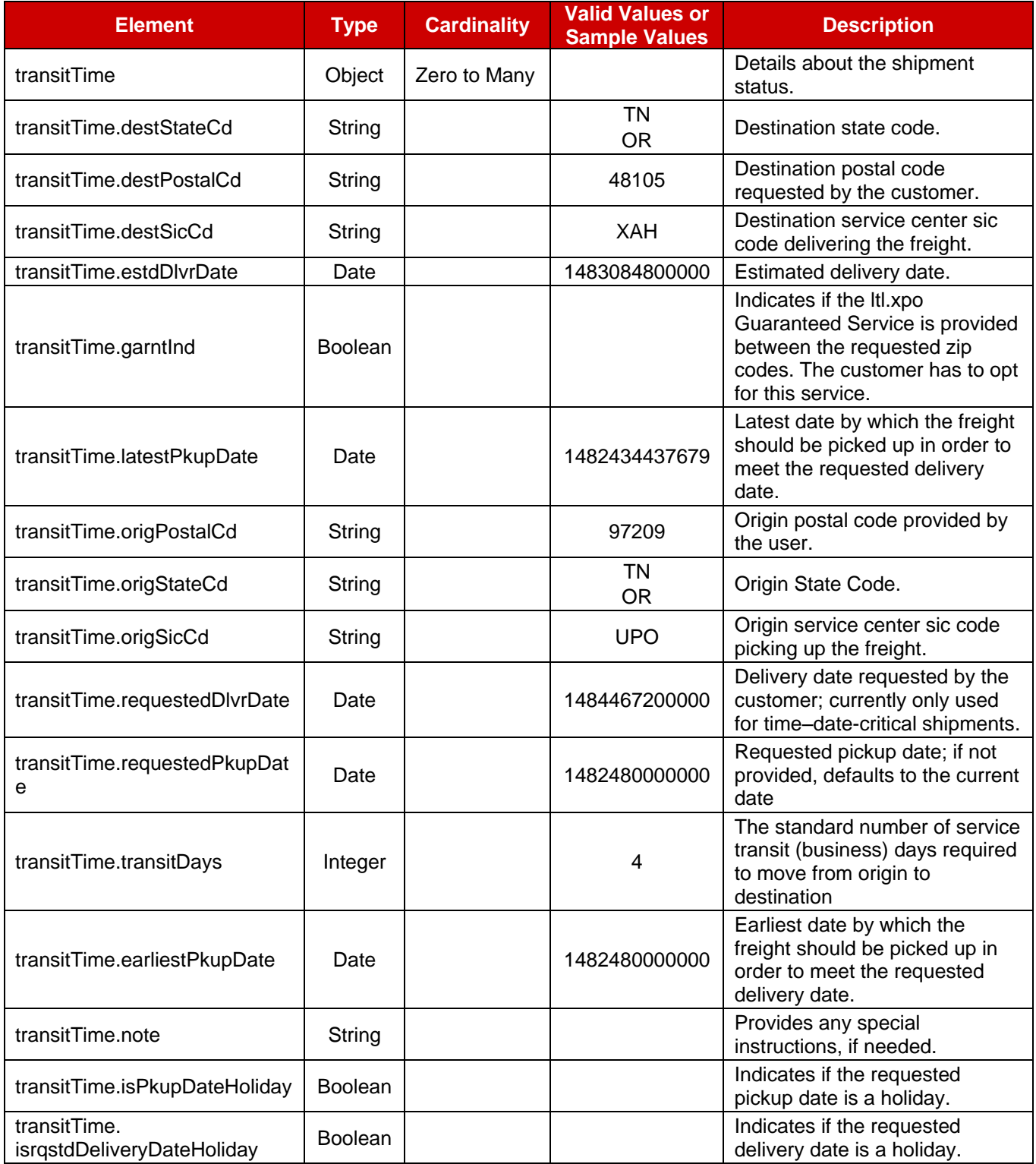

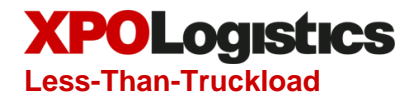

#### <span id="page-5-0"></span>**3.4 calculateTransitTime Samples**

```
Request URL: 
https://api.ltl.xpo.com/shippingtools/1.0/transit-time-calculator
Request Message:
{
      "transitTime": [
             {
                    "origPostalCd": "97209",
                    "destPostalCd": "K1A1G4"
             },
             {
                    "origPostalCd": "97209",
                    "destPostalCd": "V5K0A1",
                    "requestedPkupDate": "2017-04-01T00:00:00-08:00"
             },
             {
                    "origPostalCd": "K1A1G4",
                    "destPostalCd": "99501",
                    "requestedDlvrDate": "2017-04-03T00:00:00-08:00"
             },
             {
                    "origPostalCd": "97209",
                    "destPostalCd": "38125",
                    "requestedPkupDate": "2017-04-05T00:00:00-08:00",
                    "requestedDlvrDate": "2017-04-09T00:00:00-08:00"
             }
      ]
}
Response message:
{
   "code": "201",
   "transactionTimestamp": 1489181215758,
   "data": {
     "transitTime": [
       {
          "destStateCd": "ON",
         "destPostalCd": "K1A1G4",
         "destSicCd": "XOI",
         "estdDlvrDate": 1489561200000,
         "garntInd": true,
 "origPostalCd": "97209",
 "origStateCd": "OR",
         "origSicCd": "UPO",
         "requestedPkupDate": 1489181216228,
          "transitDays": 5
       },
\left\{ \begin{array}{cc} 0 & 0 \\ 0 & 0 \end{array} \right. "destStateCd": "BC",
         "destPostalCd": "V5K0A1",
         "destSicCd": "XVC",
         "estdDlvrDate": 1491116400000,
         "garntInd": false,
         "origPostalCd": "97209",
         "origStateCd": "OR",
         "origSicCd": "UPO",
```
P a g e 6 | 16 Version 1.0

**Less-Than-Truckload**

**XPOLogistics** 

```
 "requestedPkupDate": 1491033600000,
         "transitDays": 1,
         "note": "The requested pickup date is not available. Please contact 
your local Service Center to schedule Holiday or Weekend service.",
         "isPkupDateHoliday": true
       },
       {
 "destStateCd": "AK",
 "destPostalCd": "99501",
         "destSicCd": "UAK",
 "garntInd": false,
 "latestPkupDate": 1489561200524,
         "origPostalCd": "K1A1G4",
         "origStateCd": "ON",
         "origSicCd": "XOI",
         "requestedDlvrDate": 1491206400000,
         "transitDays": 13,
         "earliestPkupDate": 1489132800525,
         "isrqstdDeliveryDateHoliday": false
       },
       {
         "destStateCd": "TN",
         "destPostalCd": "38125",
         "destSicCd": "NMP",
         "estdDlvrDate": 1491634800000,
         "garntInd": true,
         "origPostalCd": "97209",
         "origStateCd": "OR",
         "origSicCd": "UPO",
         "requestedDlvrDate": 1491724800000,
         "requestedPkupDate": 1491379200000,
         "transitDays": 3
       }
     ]
   }
}
```
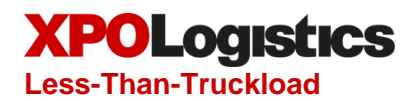

## <span id="page-7-0"></span>**4 getCustomerServiceCenterDetails**

#### <span id="page-7-1"></span>**4.1 Description**

This operation returns information about the service center based on the SIC code or ZIP code provided. This information includes the service center's physical address and geo-coordinates for use in GIS applications as well as its contact information.

#### **Business rules:**

Either a valid postal code or SIC code may be entered.

#### Post-conditions:

- If a valid postal code is entered, the operation returns information about the service center that services the postal code.
- If a valid SIC code was entered, the operation returns information about the service center identified by the SIC code.

#### <span id="page-7-2"></span>**4.2 Request Elements**

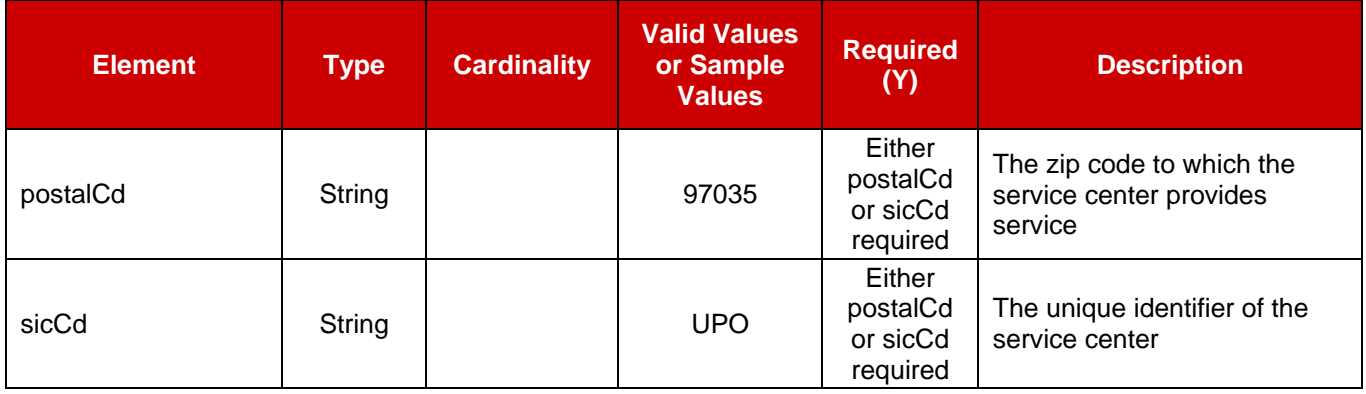

#### <span id="page-7-3"></span>**4.3 Response Elements**

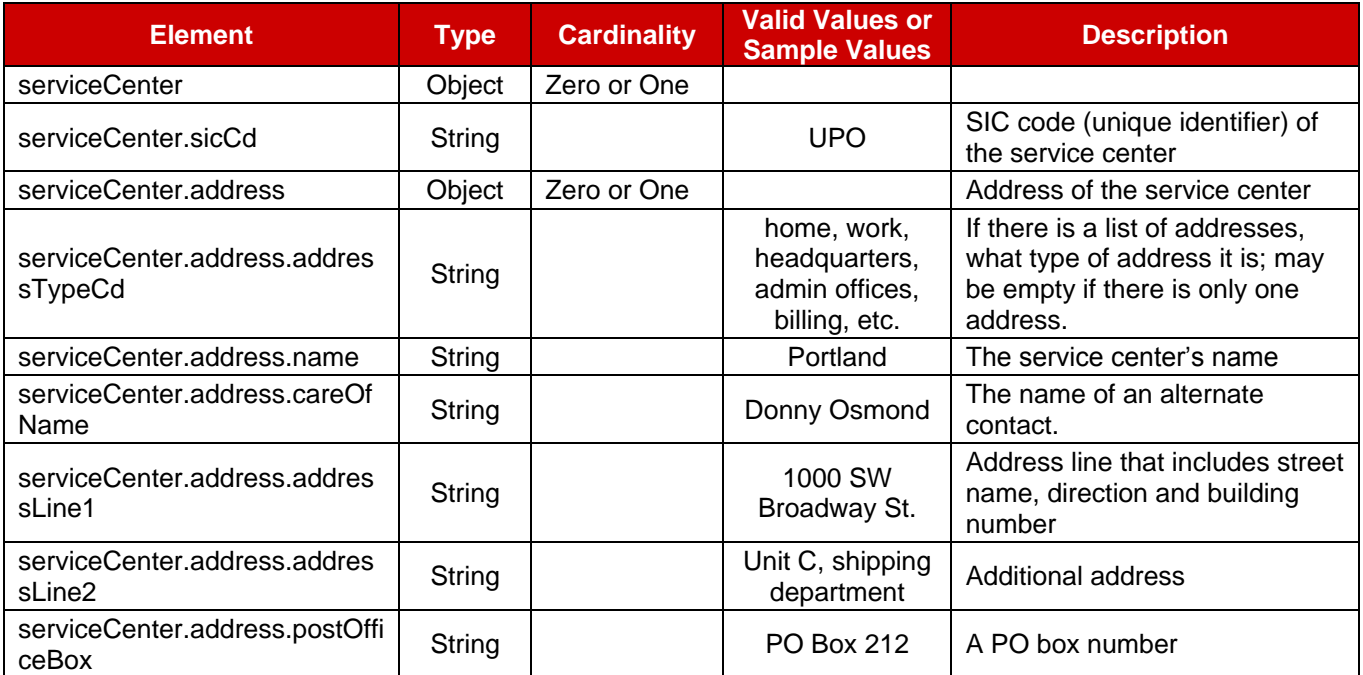

## **XPOLogistics Less-Than-Truckload**

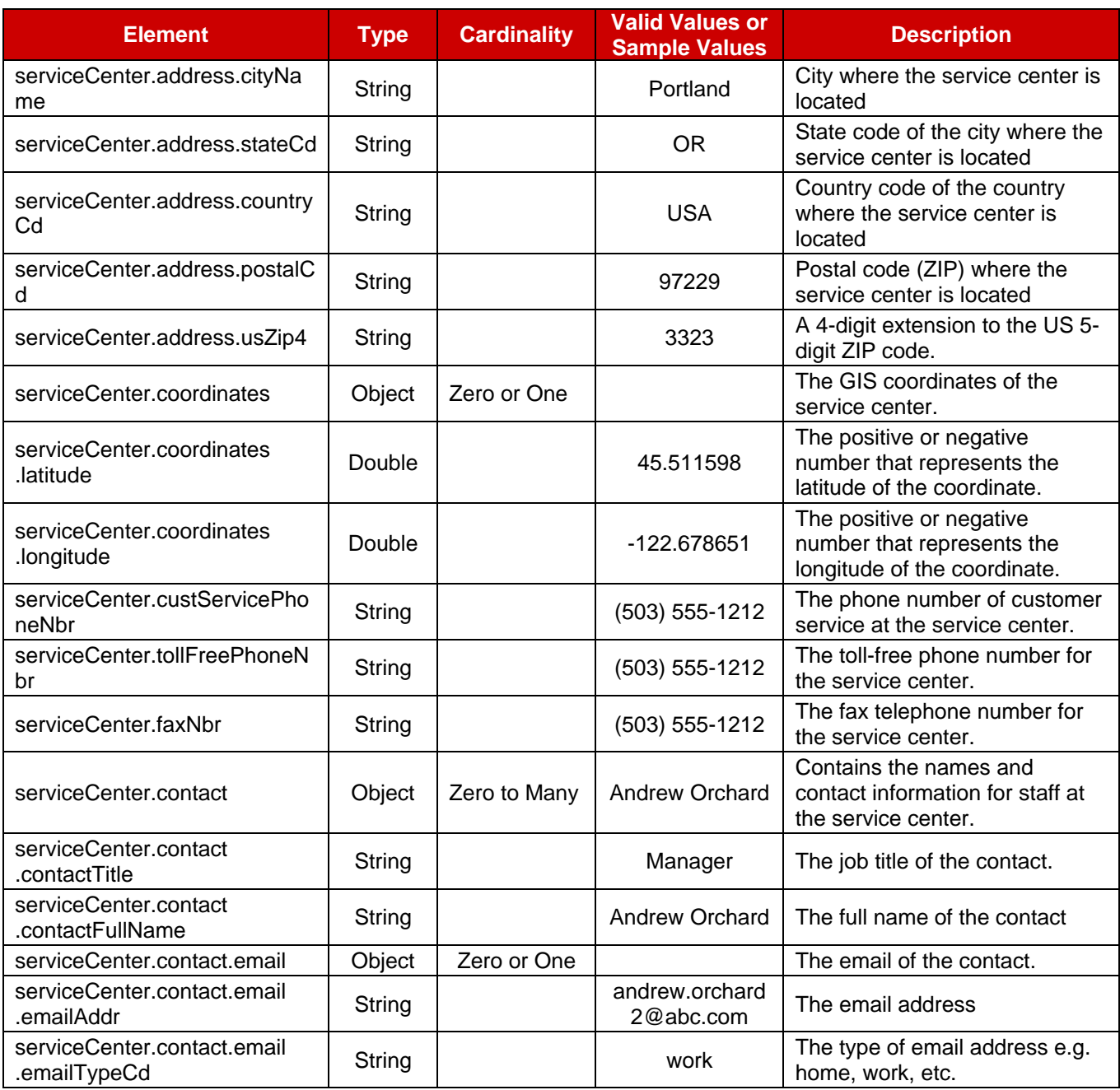

### <span id="page-8-0"></span>**4.4 getCustomerServiceCenterDetails Samples**

```
Request URL: 
https://api.ltl.xpo.com/shippingtools/1.0/service-center?sicCd=UPO
Response message:
{
  "code": 200,
  "transactionTimestamp": 1494971212621,
  "data": {
    "serviceCenter": {
      "sicCd": "UPO",
     "address": {
```
P a g e  $9 \mid 16$  Version 1.0

**Less-Than-Truckload**

**XPOLogistics** 

```
"addressLine1": "CON-WAY FREIGHT",
      "addressLine2": "12250 SE FORD ST.",
      "cityName": "CLACKAMAS",
      "stateCd": "OR",
      "countryCd": "US",
      "postalCd": 97015,
      "usZip4": 9107
    },
    "custServicePhoneNbr": 5036839888,
    "tollFreePhoneNbr": 8005470423,
    "faxNbr": 5036839893,
    "contact": [
      {
        "contactTitle": "Manager",
        "contactFullName": "Andrew Ord",
        "email": {
          "emailAddr": "andrew.ord2@abc.com"
        }
      },
      {
        "contactTitle": "Account Executive",
        "contactFullName": "Jolanda Terl",
        "email": {
         "emailAddr": "jolanda.terl@abc.com"
        }
      },
      {
        "contactTitle": "Account Executive",
        "contactFullName": "David Fitter",
        "email": {
          "emailAddr": "david.fitter@abc.com"
        }
      },
      {
        "contactTitle": "Account Executive",
        "contactFullName": "Daniel Bint",
        "email": {
          "emailAddr": "dan.bint@abc.com"
        }
      },
      {
        "contactTitle": "Account Executive",
        "contactFullName": "Emily Cha",
        "email": {
          "emailAddr": "emily.cha@abc.com"
        }
      }
    ]
  }
}
```
P a g e 10 | 16 Version 1.0

}

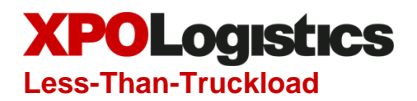

## <span id="page-10-0"></span>**5 CalculateLinealFeet**

#### <span id="page-10-1"></span>**5.1 Description**

This operation calculates lineal feet and determines the longest width or length of all packages entered for excessive length (ELS) determination. Other dimension and volume information is also calculated and returned.

To use this operation in context of a rate quote:

If you expect to incur charges due to lineal foot, excessive length, or cubic capacity charges, use this operation, and add the resulting following information to call the getXpoLtlRateQuote operation in the LTLRating API:

- totalLinealFt
- excessiveLength
- cubicCapacity

#### **Business rules:**

- All information for at least one package is required
- Post-conditions:
	- Entered information is returned, along with volume, density, lineal foot and excessive length related information.

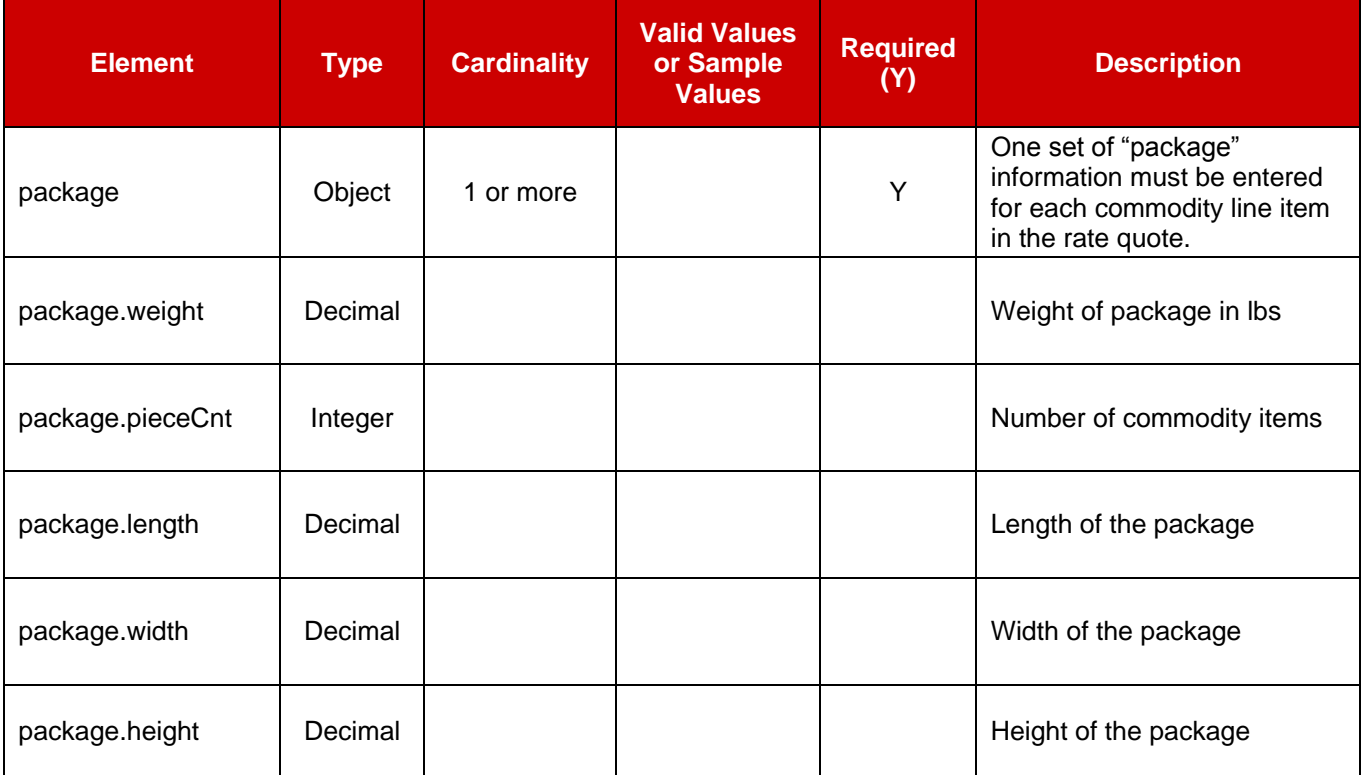

#### <span id="page-10-2"></span>**5.2 Request Elements**

#### <span id="page-10-3"></span>**5.3 Response Elements**

P a g e 11 | 16 Version 1.0

# **Less-Than-Truckload**

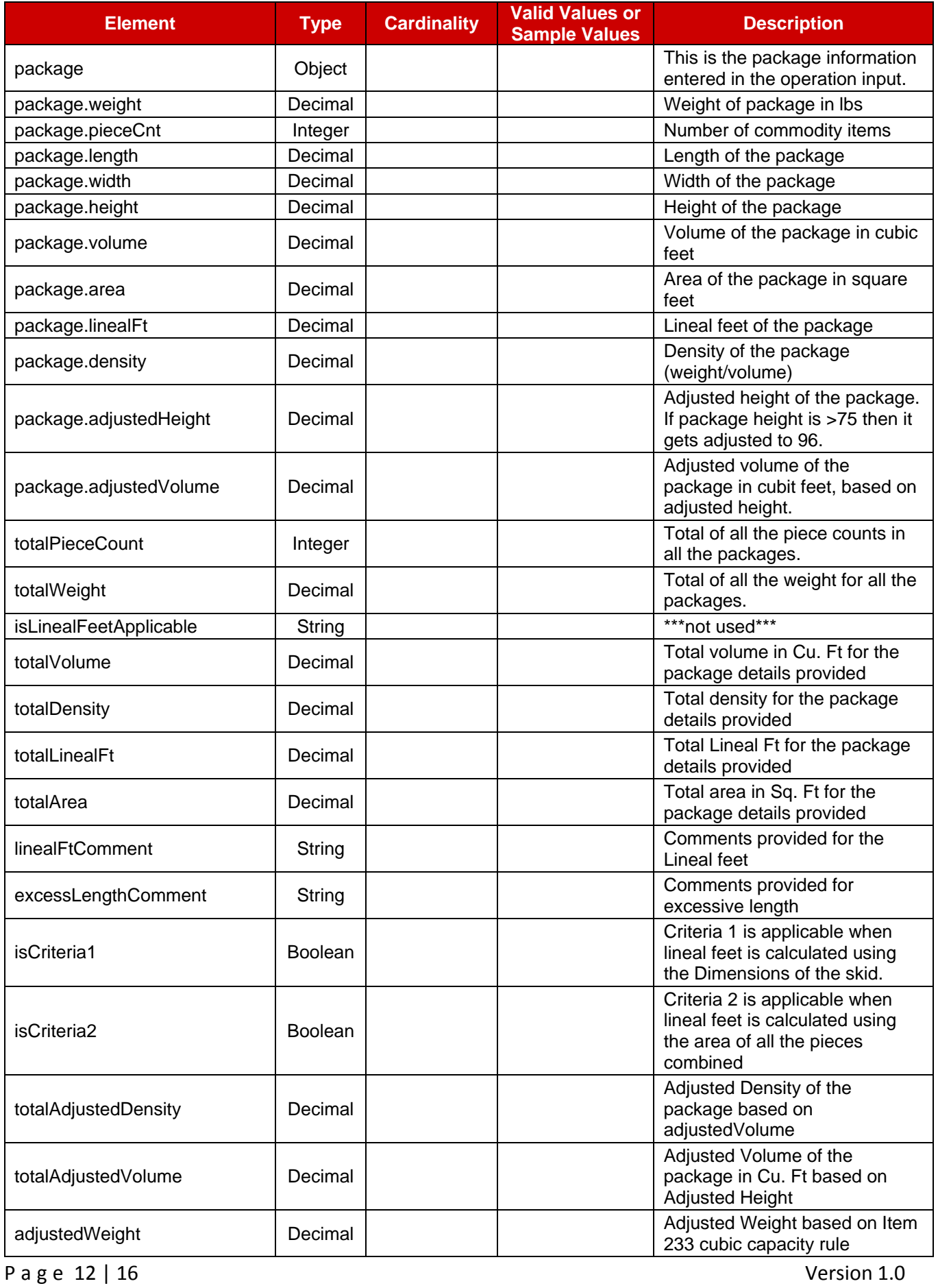

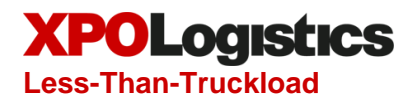

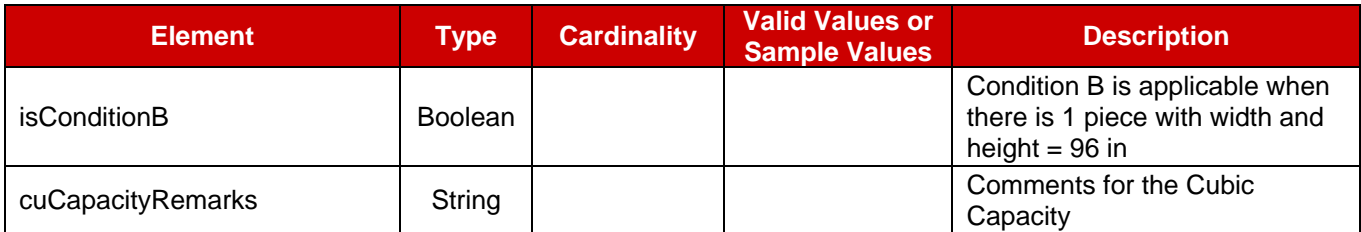

## <span id="page-12-0"></span>**5.4 calculateLinealFeet Samples**

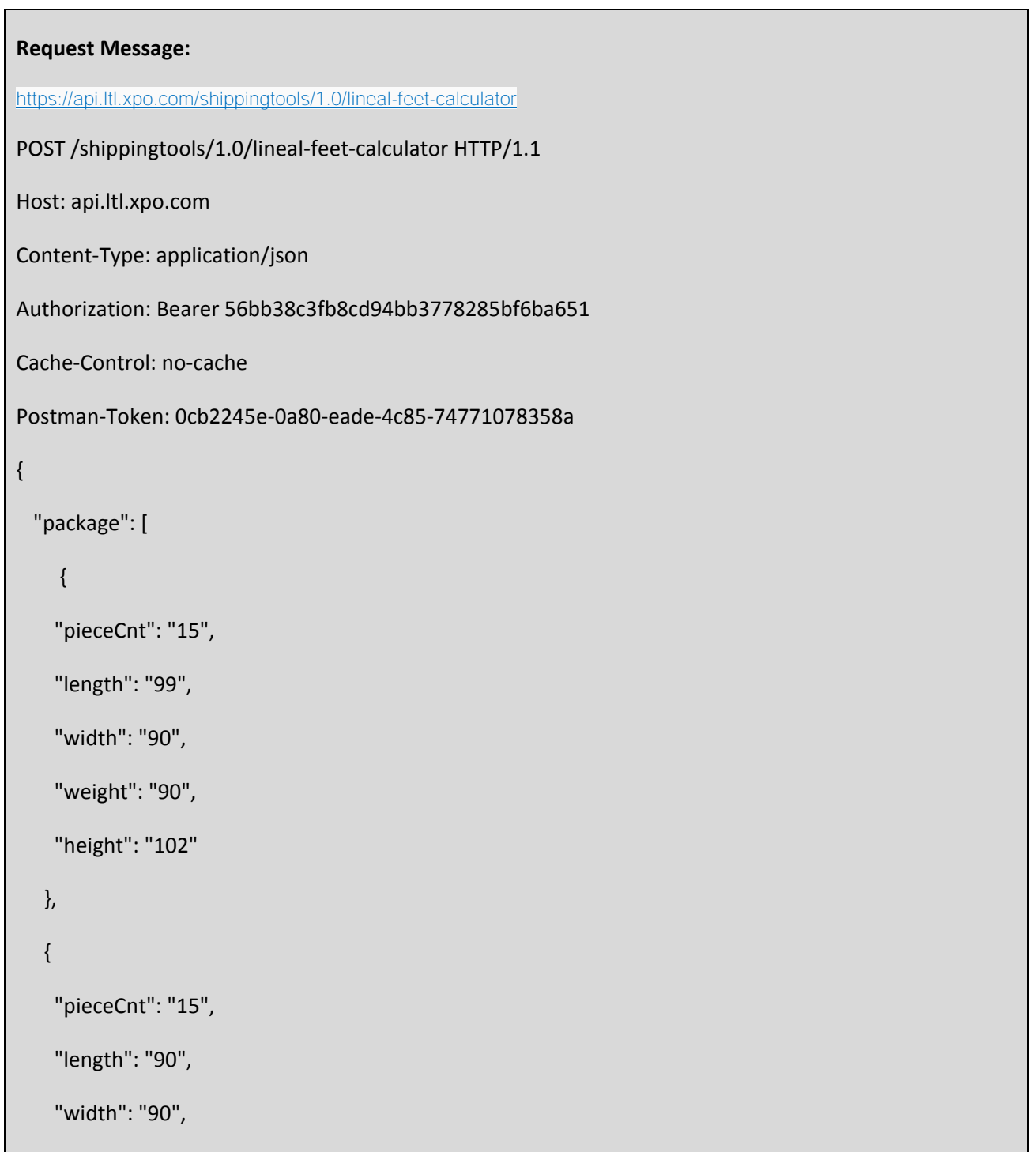

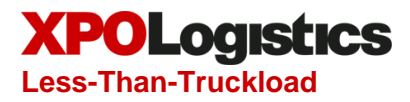

```
"weight": "90",
    "height": "90"
  }
   ]
}
Response Message:
{
  "code": 201,
  "transactionTimestamp": 1509994377959,
  "data": {
     "totalPieceCount": 30,
     "totalWeight": 180,
     "isLinealFeetApplicable": "Yes",
     "totalVolume": 14217.19,
     "totalDensity": 0.013,
     "totalLinealFt": 236,
     "totalArea": 1771.88,
     "adjustedWeight": 85050,
     "package": [
       {
         "volume": 7889.063,
         "area": 928.13,
         "linealFt": 123.75,
         "density": 0.012,
         "pieceCnt": 15,
         "length": 99,
         "width": 90,
```
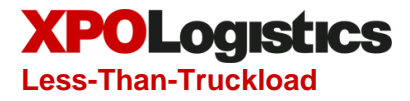

```
"adjustedVolume": 7425,
          "weight": 90,
          "adjustedHeight": 96,
          "height": 102
       },
        {
          "volume": 6328.125,
          "area": 843.75,
          "linealFt": 112.5,
          "density": 0.015,
          "pieceCnt": 15,
          "length": 90,
          "width": 90,
          "adjustedVolume": 6750,
          "weight": 90,
          "adjustedHeight": 96,
          "height": 90
        }
     \begin{array}{c} \end{array}}
}
```
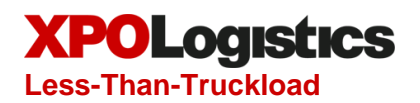

## <span id="page-15-0"></span>**6 Document Revision History**

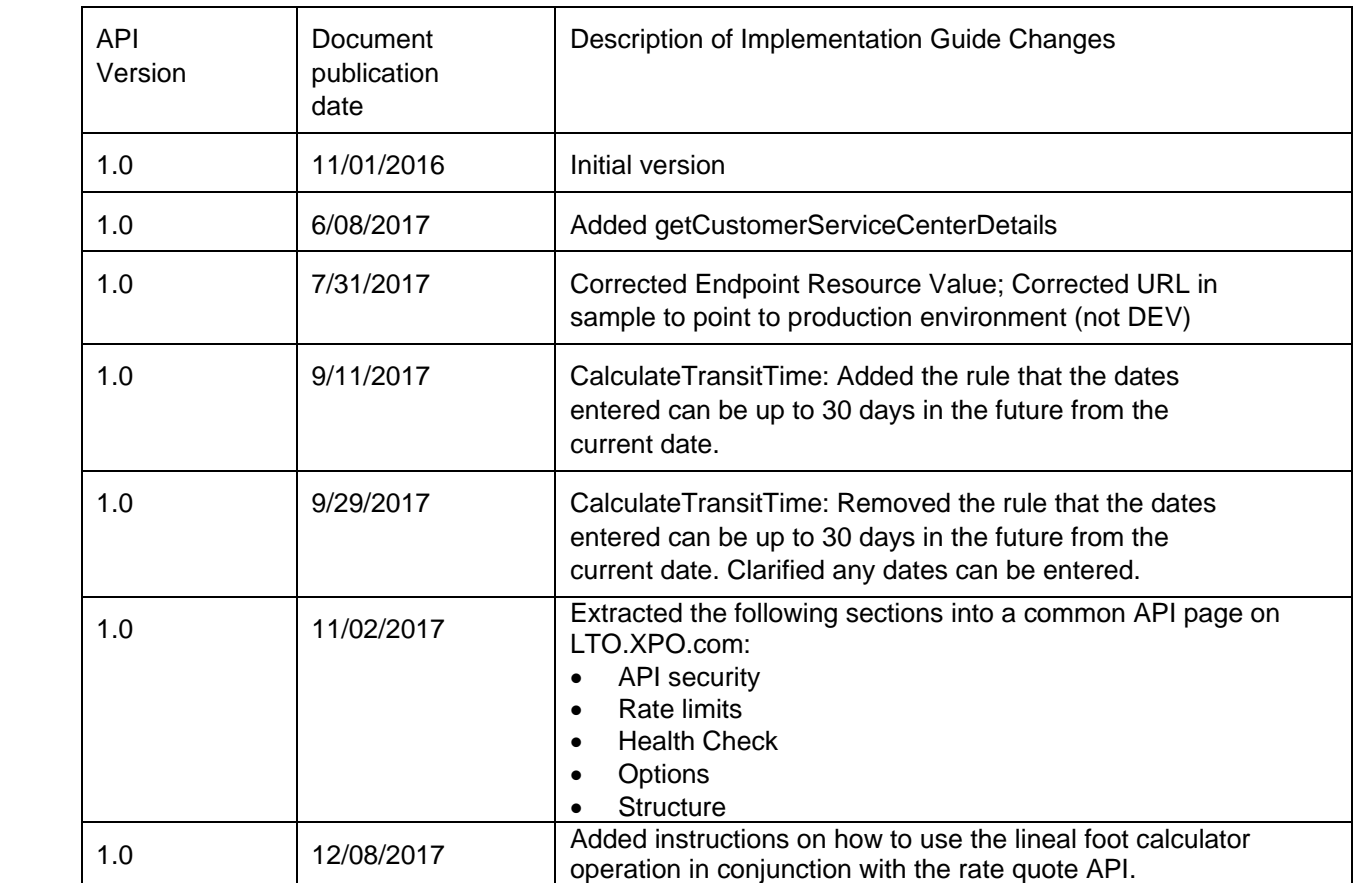